# **Gain Compensation using Root Locus**

## **Objectives:**

- $\cdot$  Pick a feedback gain t give a desired response (such as %OS)
- Specify how the resulting closed-loop system will behave

### **Introduction**

Assume  $G(s) = \left(\frac{20}{s(s+2)(s+5)}\right)$ . Determine where you can place the closed-loop poles of  $\left(\frac{GK}{1+GK}\right)$ . *s*(*s*+2)(*s*+5)  $\backslash$ J ſ  $\left(\frac{G}{1+G}\right)$ 1+*GK*  $\backslash$ J

Solution: Draw the root-locus plot. (Matlab used here)

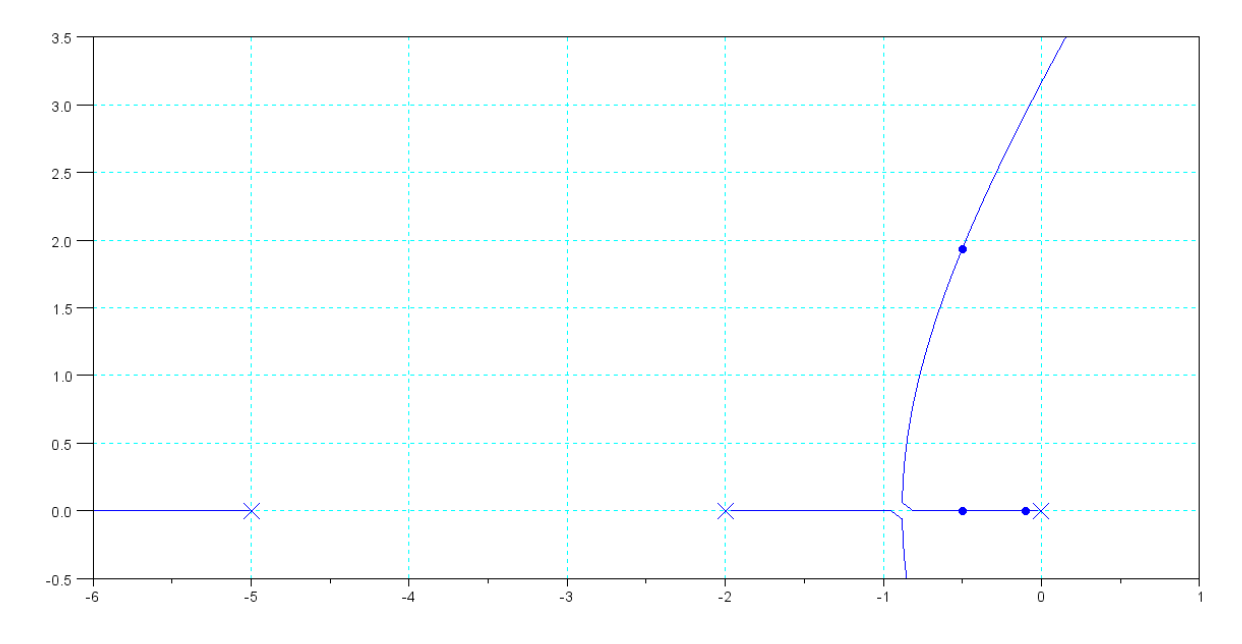

Root Locus of G(s) along with target points at  $s = \{-0.1, -0.5, -0.5 + j1.93\}$ 

i) Determine K to place the closed-loop dominant pole at  $s = -0.1$ .

To do this,

$$
\left(\frac{20k}{s(s+2)(s+5)}\right)_{s=-0.1} = 1 \angle 180^{\circ}
$$

$$
(-21.482) \cdot k = 1 \angle 180^{\circ}
$$

$$
k = \frac{1}{21.482} = 0.04655
$$

With this value of k, the step response should

- Have no error for a step input (it's a type-1 system)
- No overshoot (the dominant pole is pure real), and

A 2% settling time of 40 seconds  $(4/0.1 = 40)$ 

#### Verifying this in VisSim:

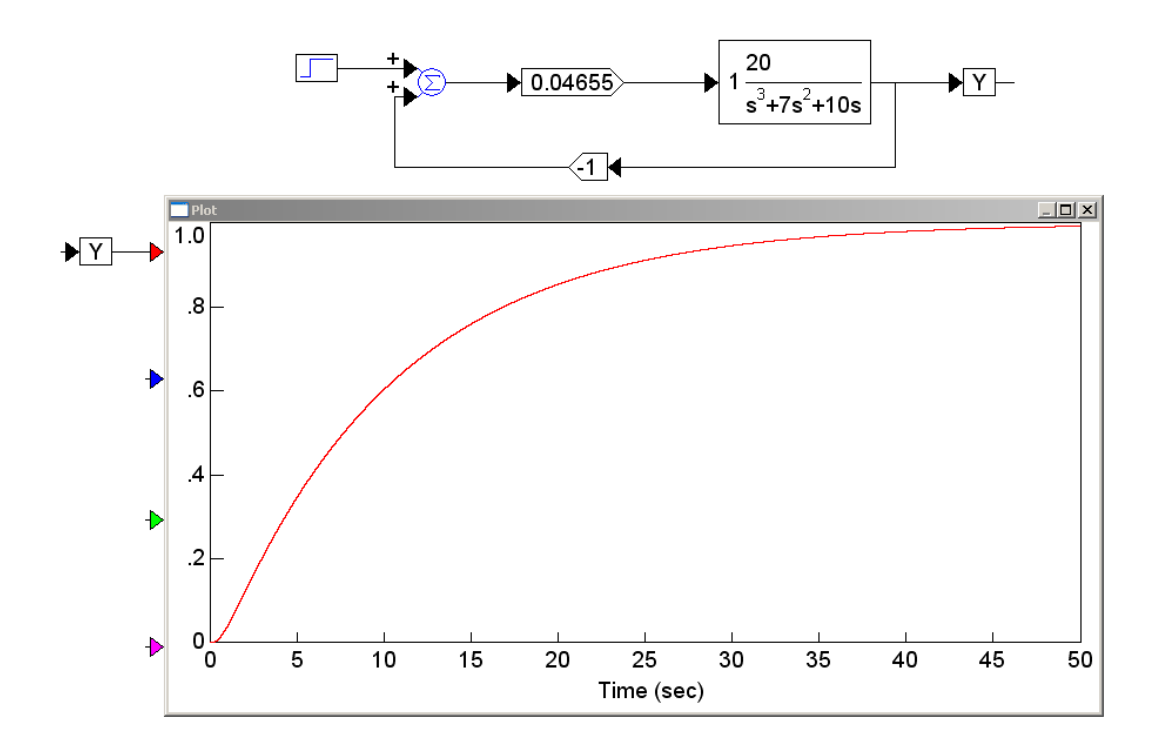

#### Verifying in Matlab:

```
G = zpk([],[0,-2,-5],20);
x = evalfr(G, -0.1) -21.4823
k = -1/x 0.0465
Gcl = minreal(G*k / (1+G*k));
 zpk(Gcl)
           0.931
-------------------------
(s+1.84) (s+5.06) (s+0.1)
```
The closed-loop system has a dominant pole at  $s = -0.1$  (expected since that's where you put it)

ii) Determine K to place the closed-loop dominant pole at  $s = -0.5$ 

$$
\left(\frac{20k}{s(s+2)(s+5)}\right)_{s=-0.5} = 1 \angle 180^{\circ}
$$

In Matlab:

```
x = evalfr(G, -0.5) -5.9259
k = -1/x 0.1687
Gcl = minreal(G*k / (1+G*k));
 zpk(Gcl)
            3.375
---------------------------
(s+1.297) (s+0.5) (s+5.203)
```
With this value of k, the step response should

- Have no error for a step input (it's a type-1 system)
- $\bullet$ No overshoot (the dominant pole is pure real), and
- A 2% settling time of 8 seconds  $(4/0.5 = 40)$

In VisSim:

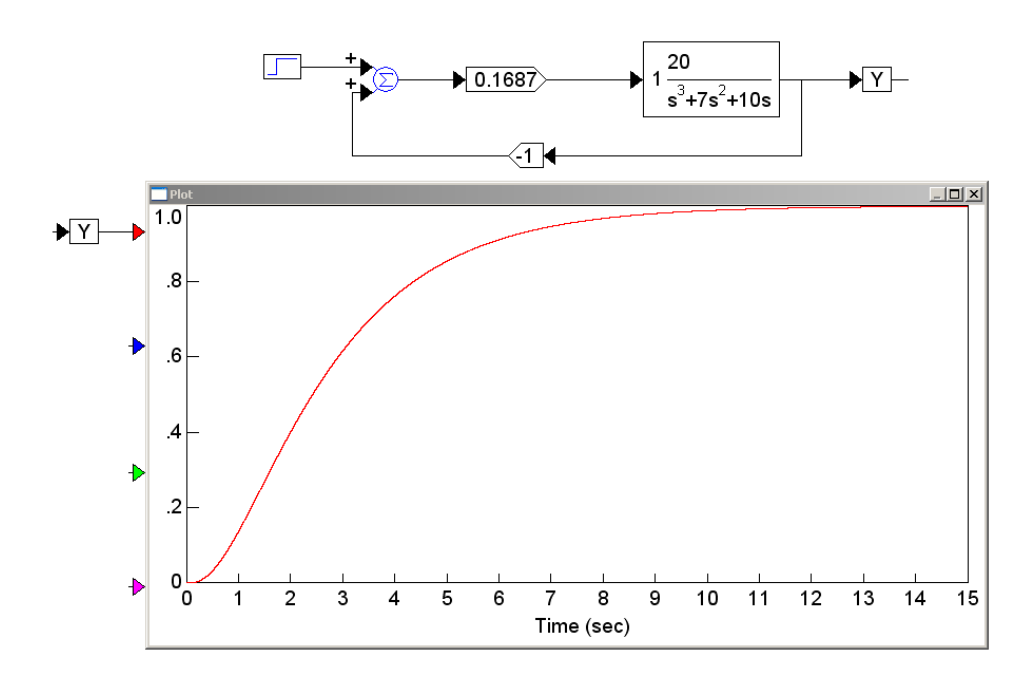

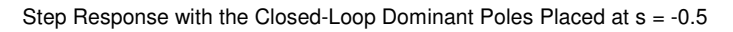

iii) Place the closed-loop dominant pole at  $s = -0.5 + j1.9365$ 

```
x = evalfr(G, -0.5 + j*1.9365)-0.8333 + 0.0000ik = -1/x 1.2000 + 0.0000i
k = 1.2;Gcl = minreal(G*k / (1+G*k));
 zpk(Gcl)
         24
-------------------
(s+6) (s^2 + s + 4)
```
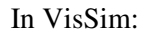

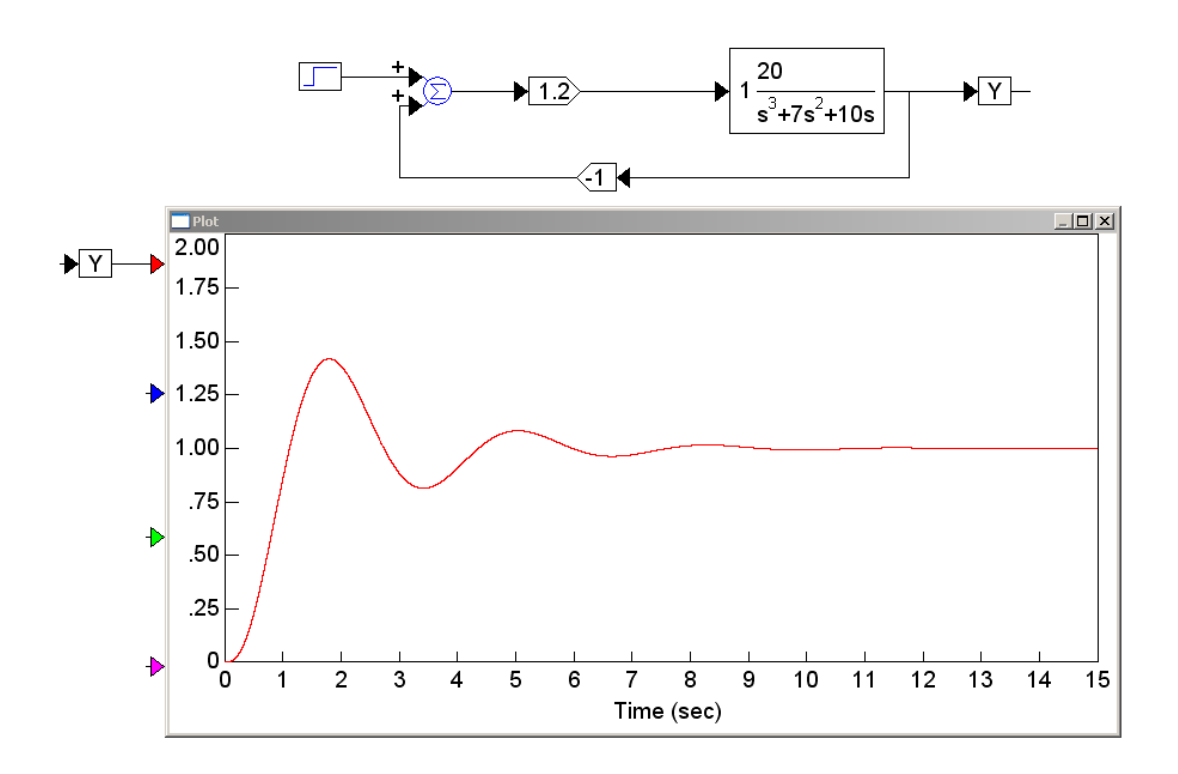

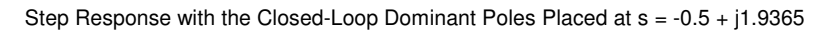

Note: The root locus does in fact predict how the system will behave for various values of k.

iv) Determine k so that

- $\cdot$  k is as large as possible, but
- The overshoot for a step input is 20% or less.

Solution: Pick k so that the damping ratio is 0.4559 (20% overshoot)

Find the spot on the root locus which intersects the 0.4559 damping line

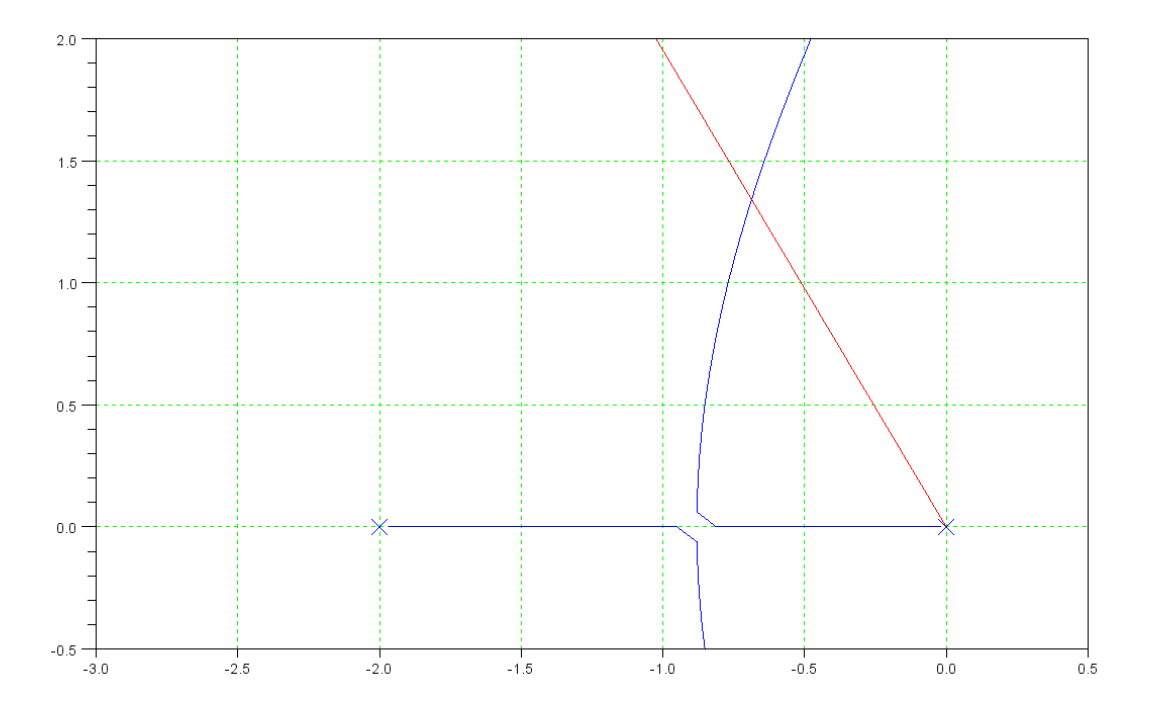

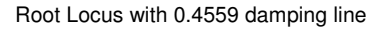

The solution is

```
s = -0.6811 + j1.3623
```
#### To find k:

```
s = -0.6811 + j*1.3623;x = evalfr(G, s)-1.5292 - 0.0001ik = 1 / abs(x) 0.6539
Gcl = minreal(G*k / (1+G*k));
 zpk(Gcl)
            13.0786
-------------------------------
(s+5.638) (s^2 + 1.362s + 2.32)
```
#### eig(Gcl)

 -0.6811 + 1.3623i  $-0.6811 - 1.3623i$ -5.6377

Checking in VisSim:

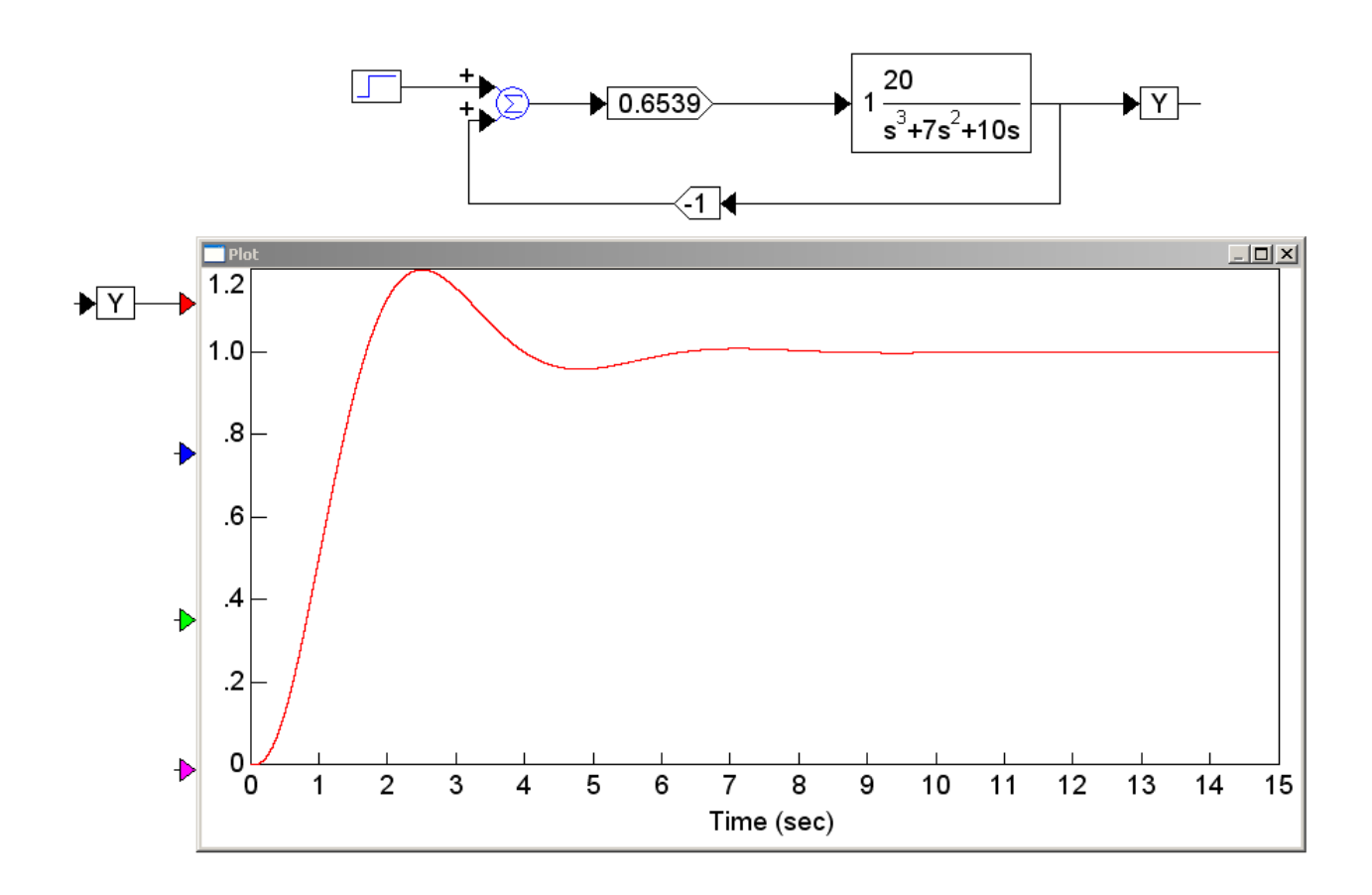

Note that the overshoot is 20% as expected

# **Example 2: Heat Equation**

Control the tip temperature of the following 10th-order RC filter (heat.m) so that

- a) The system is as fast as possible with no overshoot, or
- $\cdot$  b) There is 20% overshoot (or less) in the step response

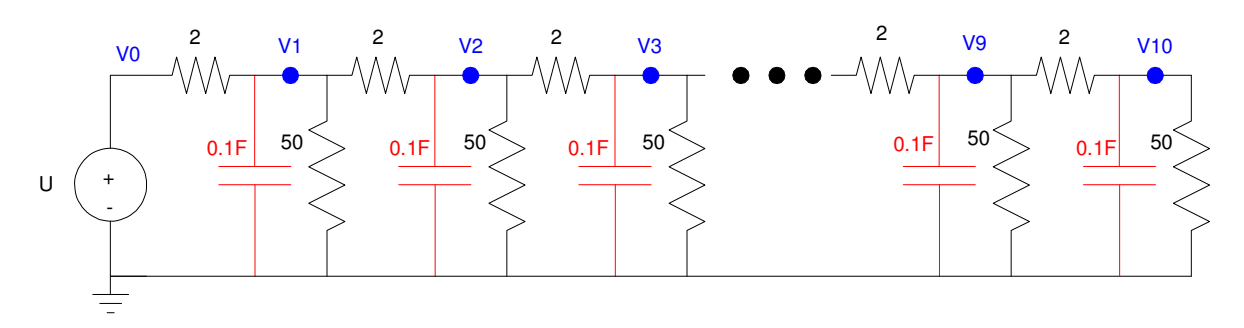

Temperature along a metal bar modeled as a 10th order RC filter

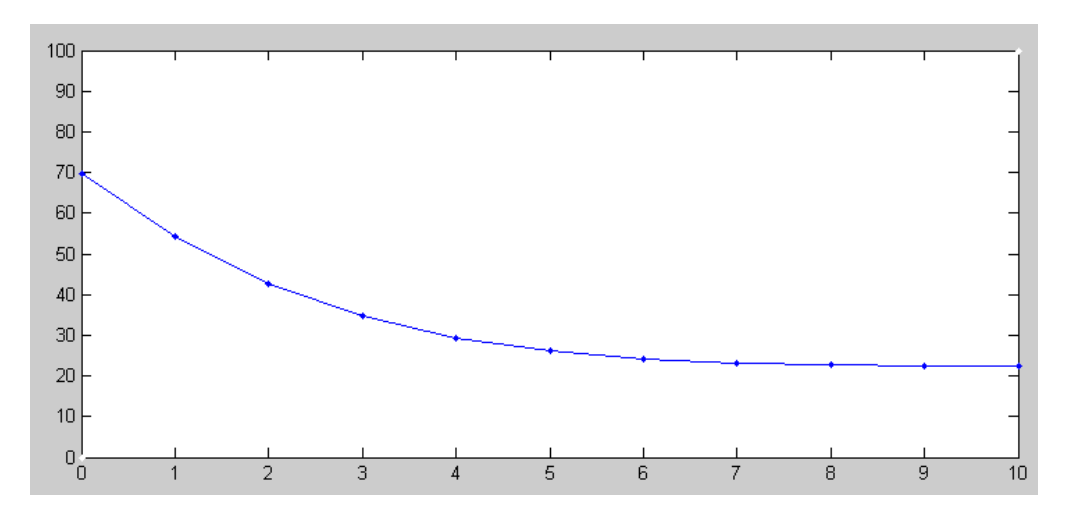

Temperature along a metal bar. The feedback control law sets  $V0 = k (R - V10)$ 

The transfer function from V0 to V10 is found as follows:

```
A = zeros(10, 10); for i=1:9
  A(i, i) = -20.1;A(i, i+1) = 10;A(i+1,i) = 10; end
A(10, 10) = -10.1;B = zeros(10, 1);B(1) = 10;C = zeros(1, 10);C(10) = 1;D = 0;G = ss(A, B, C, D); zpk(G)
```
#### 10000000000

--------------------------------------------------------------------------------------------------- (s+39.21) (s+36.62) (s+32.57) (s+27.41) (s+21.59) (s+15.65) (s+10.1) (s+5.439) (s+2.081) (s+0.3234)

A 5th-order approximation to this system

- Keeps the five most dominant poles, and
- Matches the DC gain

```
DC = evalfr(G, 0) 0.6245
P = eig(G) -39.2115
  -36.6248
  -32.5698
  -27.4068
  -21.5946
  -15.6496
  -10.1000
   -5.4390
   -2.0806
   -0.3234
G5 = zpk([], P([6, 7, 8, 9, 10]), 1);
k = DC / evalfr(G5, 0) 361.2378
G5 = zpk([ ], P([6, 7, 8, 9, 10]), k);
 zpk(G5)
                     361.2378
```
------------------------------------------------- (s+15.65) (s+10.1) (s+5.439) (s+2.081) (s+0.3234)

The root-locus for this system is (using Matlab)

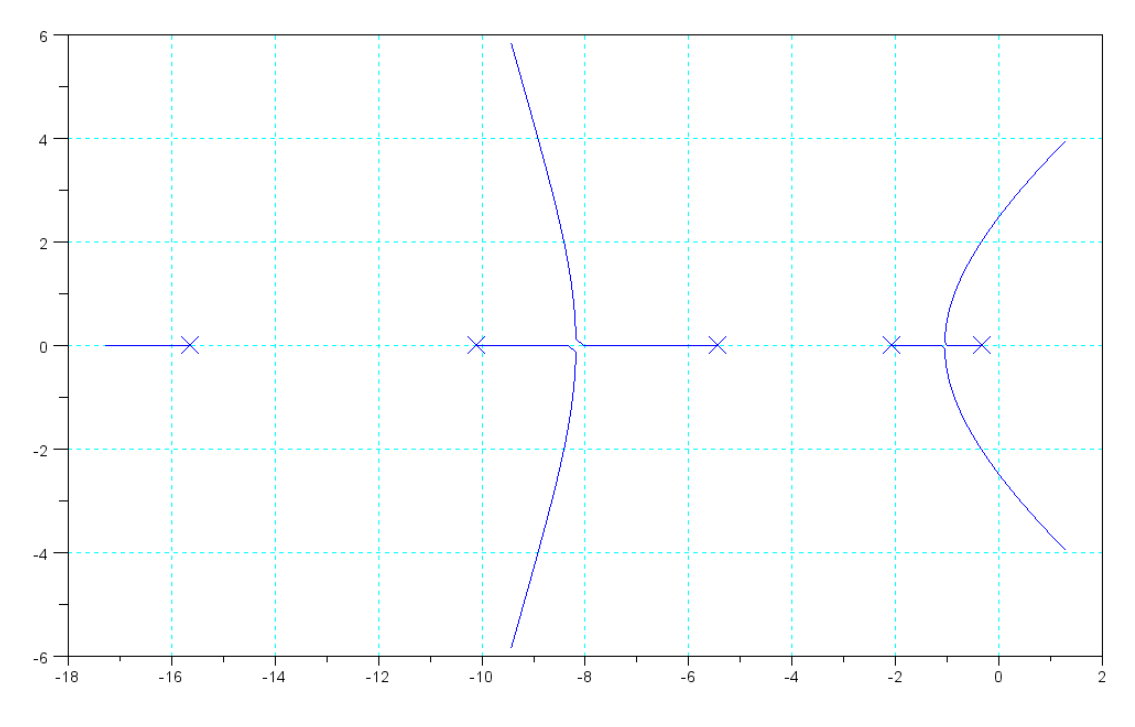

Root-Locus Plot for the 5th-order model

- a) Find k so that
	- There is no oveshoot in the step response (meaning the closed-loop dominant pole is on the real axis), and
	- The system is as fast as possible (meaning the dominant pole is as far left as possible)

The point on the root locus that meets these requirements is at the breakaway point

 $s = -1.05$ 

To find k at this point

 $GK = -1$ 

#### In matlab

```
evalfr(G5, -1.05)
   -0.8318
k = 1/abs(\text{ans}) 1.2022
```
For this value of k, we expect the step response to have

- No overshoot (the dominant pole is real
- A 2% settling time of 3.81 seconds  $(4/1.05)$
- A steady-state error of 0.5712

```
DC = evalfr(G5, 0) 0.6245
Kp = DC * k 0.7508
Estep = 1 / (Kp + 1) 0.5712
```
#### Checking the step response in Matlab:

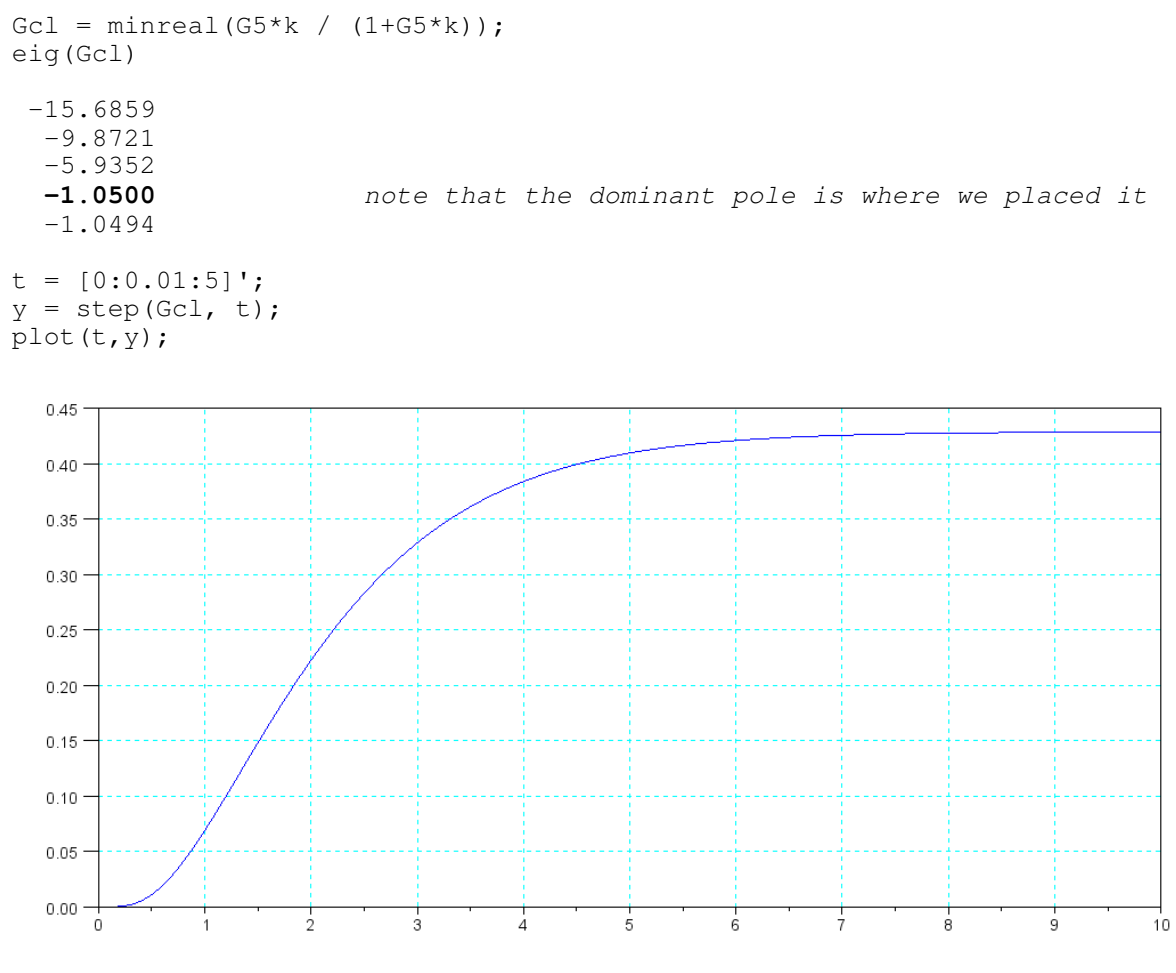

Step Response with  $k = 1.2011$  (s = -1.05)

In the Matlab simulation (heat.m), this control law is implemented with the following code:

.

.

```
.
R = 100;while (t < 100)V0 = 1.2011 * (R - V(10));
  dV(1) = 10*V0 - 20.1*V(1) + 10*V(2);
  dV(2) = 10*V(1) - 20.1*V(2) + 10*V(3);
 .
    .
    .
```
b) Find k so that

- The feedback gain, k, is as large as possible, but
- There is 20% overshoot (or less) in the step response

This is the same as before, but pick a different point on the root locus: the point which intersects the 20% overshoot damping line.

First, find the overshoot that results in 20% overshoot

$$
\exp\left(\frac{-\pi\zeta}{\sqrt{1-\zeta^2}}\right) = 0.2
$$
  

$$
\zeta = 0.4559
$$

Find the point on the root locus that intersects with this damping ratio

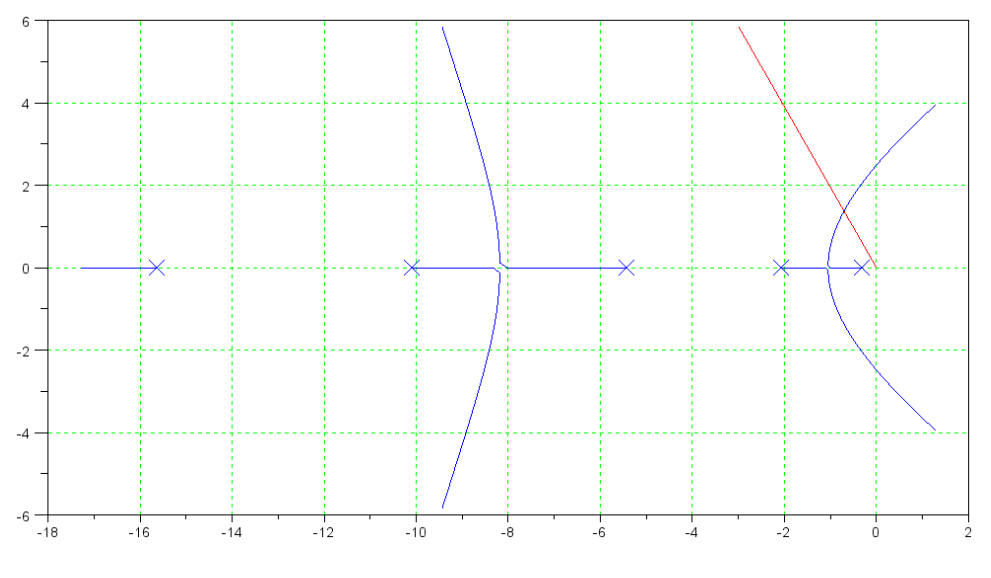

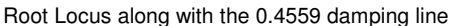

Zooming in allows you to find this point to be

 $s = -0.7 + j1.36$ 

Find k at this point

$$
(GK)_{s=-0.7+j1.36} = -1
$$

In Matlab

```
s = -0.7 + j*1.36; evalfr(G5,s)
-0.1879 - 0.0017ik = 1/abs(ans) 5.3217
```
Note that there is a complex portion of the answer. This means I didn't read the graph to 10 decimal places. The complex part is almost zero, however, so s is close.

With this value of k,

- There should be  $20\%$  overshoot in the step response (why I picked this value of k)
- The  $2\%$  settling time should be 5.71 seconds  $(4/0.7)$
- The steady-state error for a step input should be 0.2313 (better than before)

```
DC = evalfr(G5, 0) 0.6245
Kp = k * DC 3.3235
Estep = 1/(Kp + 1) 0.2313
```
Checking the step response in Matlab

Gcl = minreal(G5\*k /  $(1+G5*k)$ );  $y = step(Gcl, t);$ plot(t,y);

The actual overshoot is 18.79% (vs. 20% expected)

```
DC = evalfr(Gcl, 0) 0.7687
OS = (max(y) - DC) / DC 0.1879
 max(y)
```
 $ans =$ 

 0.9131  $OS = (max(y) - DC) / DC$  $OS =$ 

0.1879

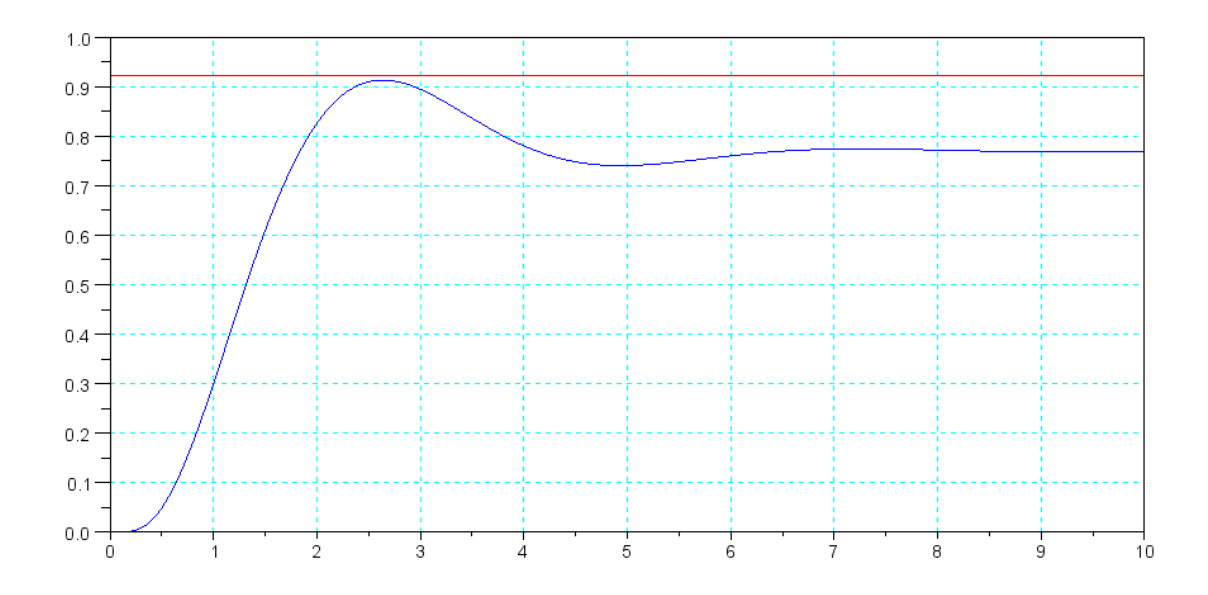

Closed-Loop System Step Response for k = 5.3217 along with the targer (20% overshoot shown in red)

The code in heat.m changes as follows:

```
.
.
R = 100;while (t < 100)V0 = 5.3217 * (R - V(10));
dV(1) = 10*V0 - 20.1*V(1) + 10*V(2);
dV(2) = 10*V(1) - 20.1*V(2) + 10*V(3); .
    .
    .
```
.